**Numer albumu (nadawany jest przez dział)**

na kierunek:

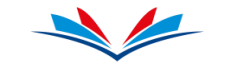

## SPOŁECZNA AKADEMIA NAUK  **FORMULARZ REKRUTACYJNY NA STUDIA PODYPLOMOWE**

Proszę o przyjęcie mnie na studia podyplomowe w roku akademickim **2022/2023**

 Przypiąć **zdjęcie** zszywaczem

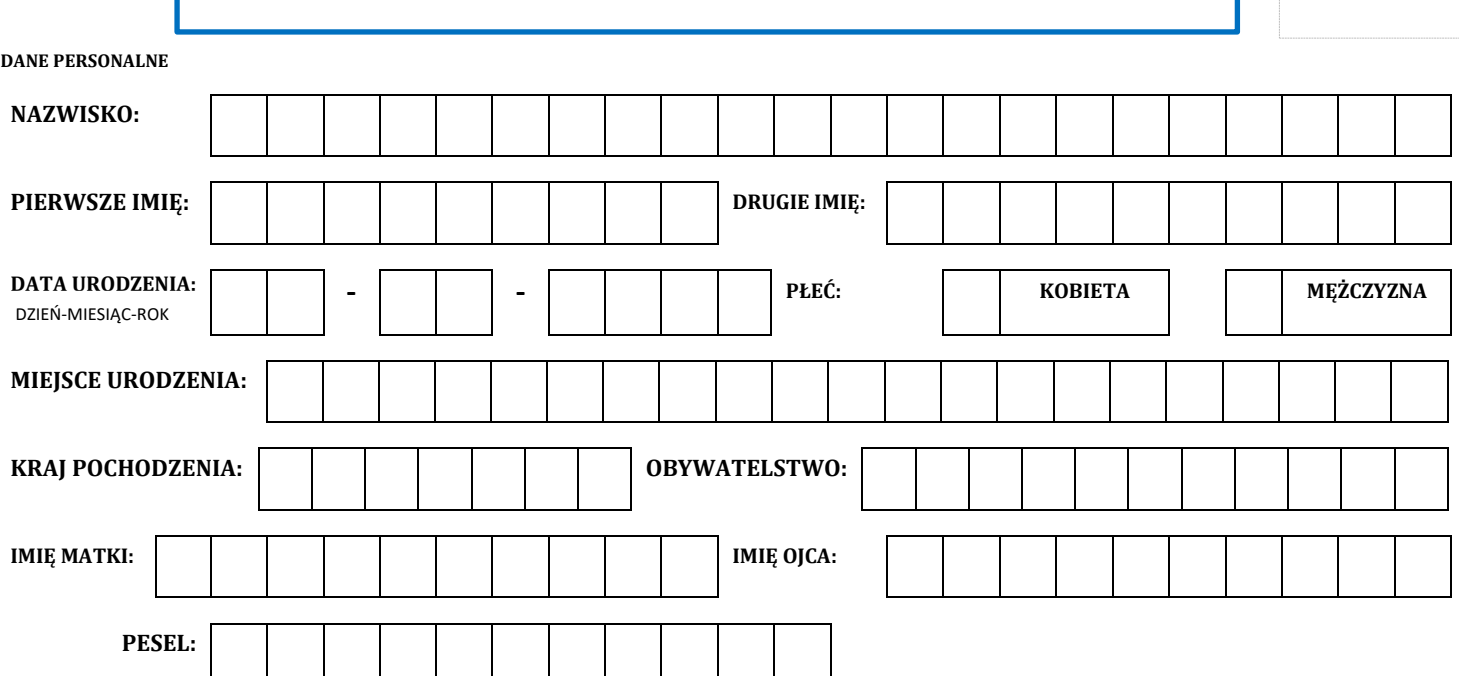

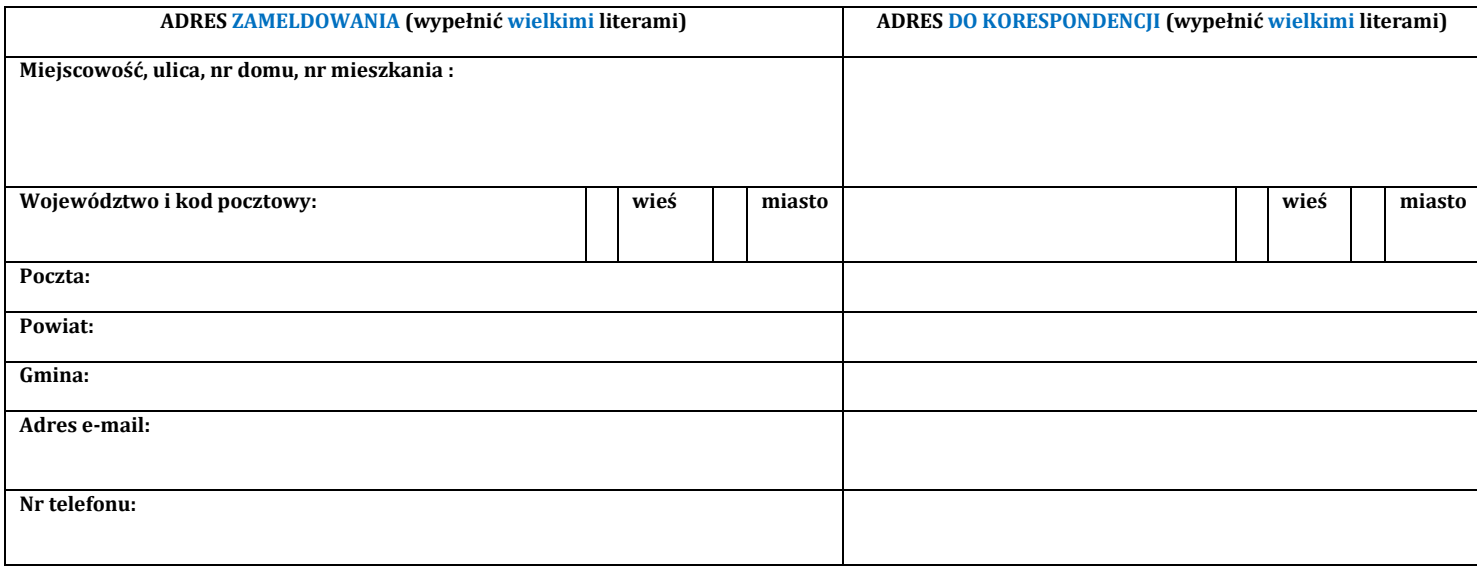

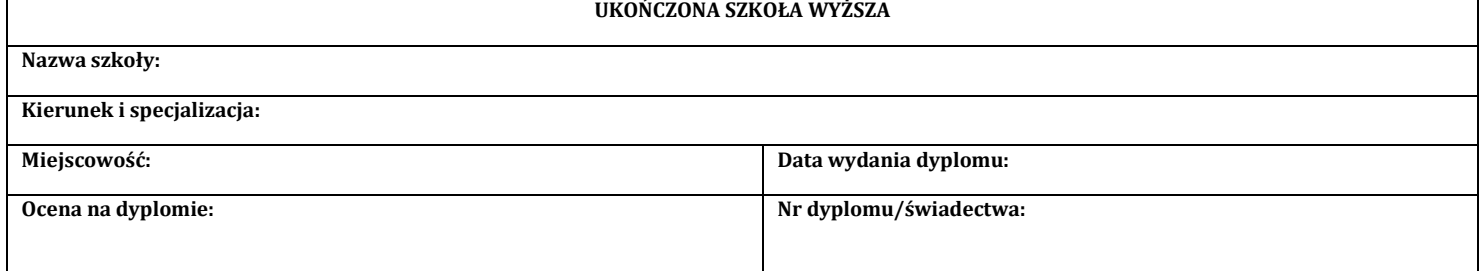

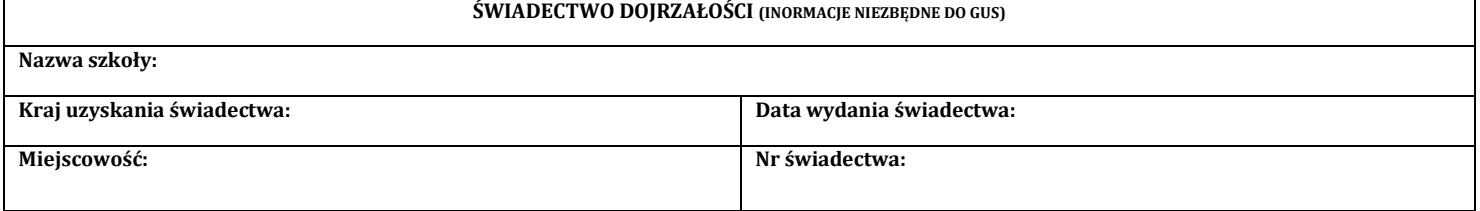

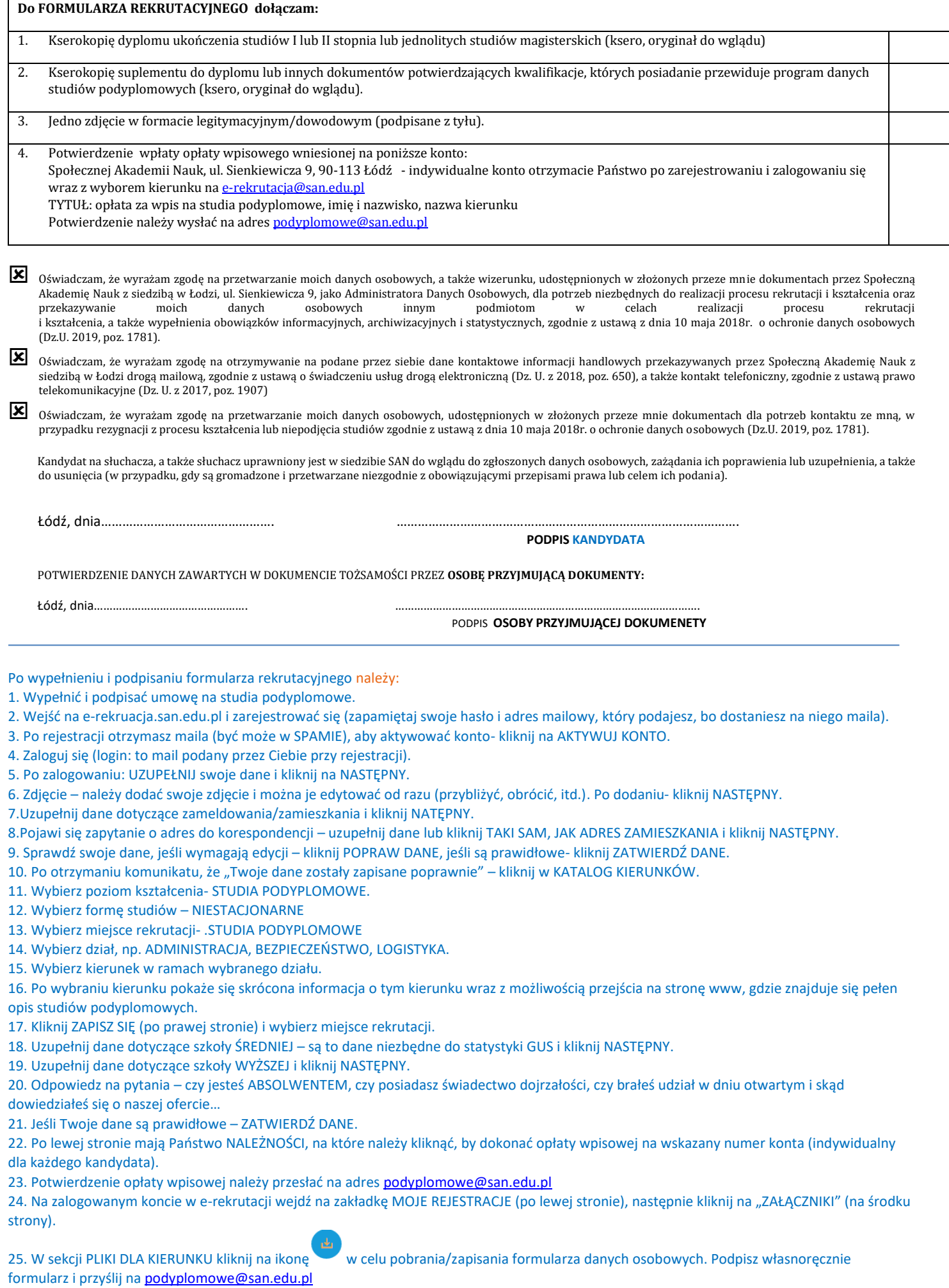